# SIAFI Sistema Integrado de<br>do Governo Federal

## **Manual do Usuário**

**INCCFR - Incluir Conjunto de Fonte de Recursos**

Data e hora de geração: 09/05/2025 12:46

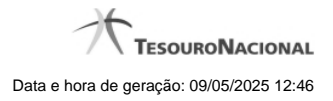

**1 - INCCFR - Incluir Conjunto de Fonte de Recursos 3**

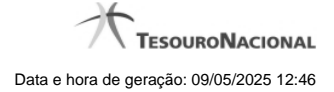

### **1 - INCCFR - Incluir Conjunto de Fonte de Recursos**

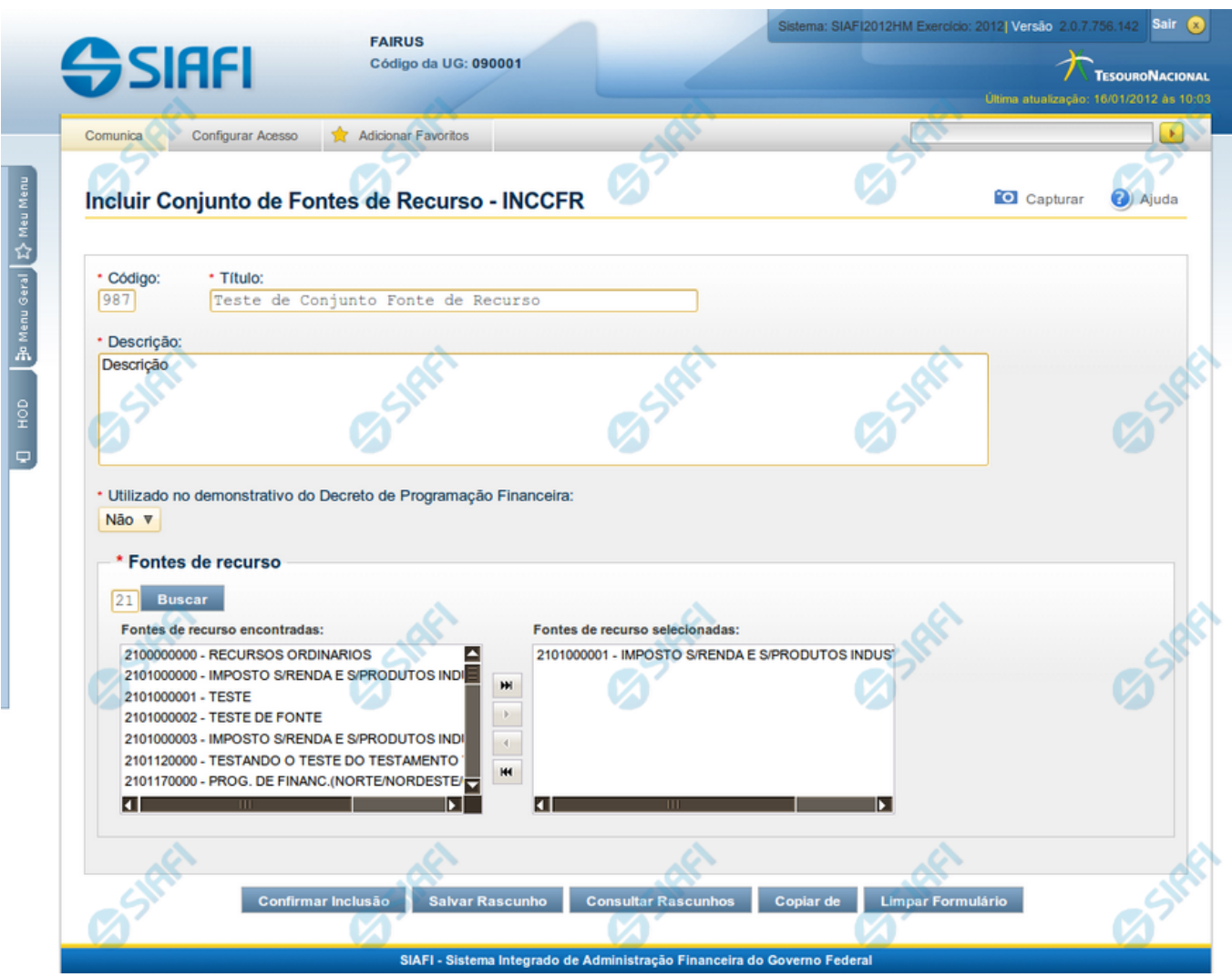

#### **Incluir Conjunto de Fontes de Recurso**

Nesse formulário, você informa os dados de um novo Conjunto de Fontes de Recurso.

#### **Campos**

Apresenta os campos que compõe o Conjunto de Fontes de Recurso a ser criado, descritos a seguir:

**Código** - código do Conjunto de Fontes de Recurso.

**Título** - título do Conjunto de Fontes de Recurso.

**Descrição** - descrição do Conjunto de Fontes de Recurso.

**Utilizado no Demonstrativo do Decreto de PF** - indica se o Conjunto de Fontes de Recurso é ou não é utilizado no Demonstrativo do Decreto de Programação Financeira (PF).

4

**Fontes de Recurso** - códigos das Fontes de Recursos presentes nos Conjuntos de Fontes de Recurso que você pretende criar.

#### **Botões**

**Confirmar Inclusão** - Clique nesse botão para concluir a inclusão desse novo registro na tabela.

**Salvar Rascunho** - Clique nesse botão para salvar os dados em um registro de rascunho, transferindo a inclusão na tabela para um momento posterior.

**Consultar Rascunhos** - Clique nesse botão para consultar um registro já salvo como rascunho, visando a usar seu conteúdo para iniciar o preenchimento do novo registro.

**Copiar de** - Clique nesse botão para consultar um registro já existente na tabela, visando a usar seu conteúdo para iniciar o preenchimento do novo registro.

**Limpar Formulário** - Clique nesse botão para eliminar o conteúdo de todos os campos.

#### **Próximas Telas**

[Copiar Conjunto de Fontes de Recursos](http://manualsiafi.tesouro.gov.br/dados-de-apoio/conjunto-de-fonte-de-recursos/inccfr-inlcuir-conjunto-de-fonte-de-recursos/incluir-conjunto-de-fontes-de-recursos) [Consultar Rascunho](http://manualsiafi.tesouro.gov.br/dados-de-apoio/conjunto-de-fonte-de-recursos/inccfr-inlcuir-conjunto-de-fonte-de-recursos/consultar-rascunho) [Justificar Inclusão](http://manualsiafi.tesouro.gov.br/dados-de-apoio/conjunto-de-fonte-de-recursos/inccfr-inlcuir-conjunto-de-fonte-de-recursos/copy_of_justificar-inclusao) [Salvar Rascunho](http://manualsiafi.tesouro.gov.br/dados-de-apoio/conjunto-de-fonte-de-recursos/inccfr-inlcuir-conjunto-de-fonte-de-recursos/salvar-rascunho)